# Package 'depmixS4'

February 15, 2016

<span id="page-0-0"></span>Version 1.3-3

Date 2016-02-10

Title Dependent Mixture Models - Hidden Markov Models of GLMs and Other Distributions in S4

Author Ingmar Visser <i.visser@uva.nl>, Maarten Speekenbrink <m.speekenbrink@ucl.ac.uk>

Maintainer Ingmar Visser <i.visser@uva.nl>

**Depends**  $R$  ( $>= 3.0.1$ ), nnet, MASS, Rsolnp

Imports stats, stats4, methods

Suggests gamlss, gamlss.dist, Rdonlp2

Additional\_repositories http://R-Forge.R-project.org

Description Fits latent (hidden) Markov models on mixed categorical and continuous (time series) data, otherwise known as dependent mixture models.

License GPL  $(>= 2)$ 

URL <http://depmix.r-forge.r-project.org/>

NeedsCompilation yes

Repository CRAN

Date/Publication 2016-02-15 13:47:08

## R topics documented:

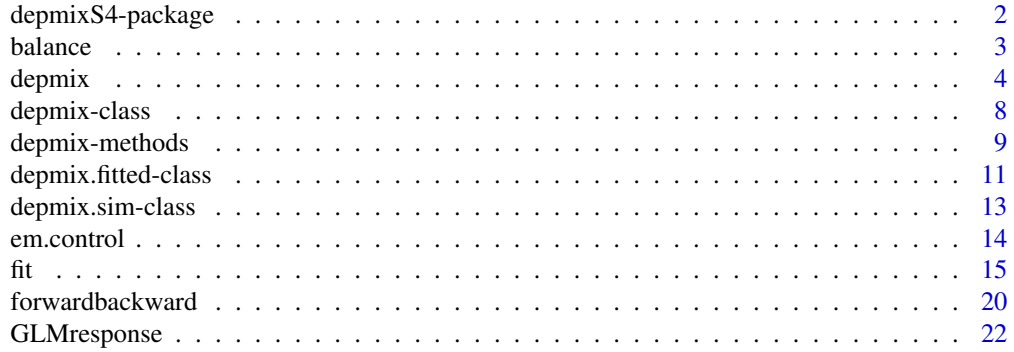

<span id="page-1-0"></span>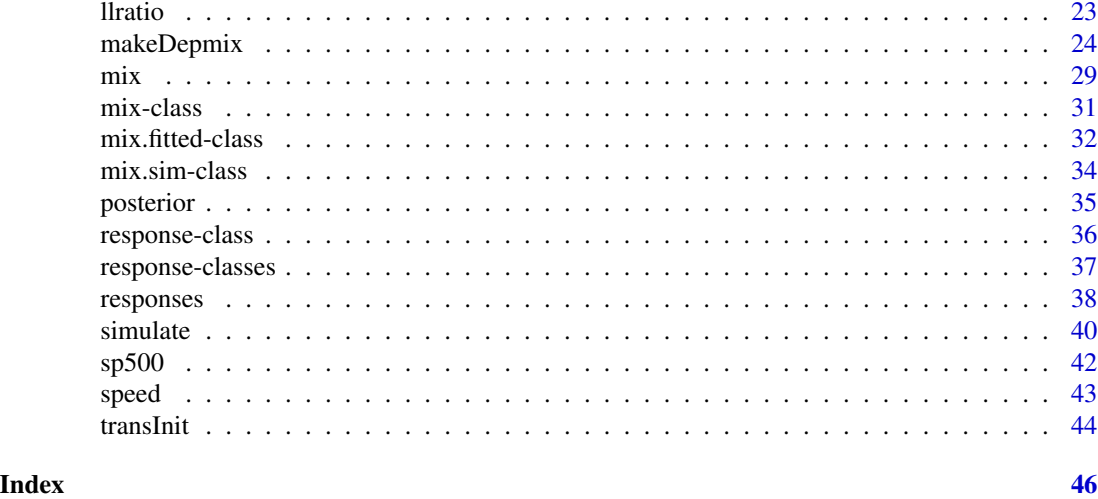

depmixS4-package *depmixS4 provides classes for specifying and fitting hidden Markov models*

#### <span id="page-1-1"></span>Description

depmixS4 is a framework for specifying and fitting dependent mixture models, otherwise known as hidden or latent Markov models. Optimization is done with the EM algorithm or optionally with Rdonlp2 when (general linear (in-)equality) constraints on the parameters need to be incorporated. Models can be fitted on (multiple) sets of observations. The response densities for each state may be chosen from the GLM family, or a multinomial. User defined response densities are easy to add; for the latter an example is given for the ex-gauss distribution as well as the multivariate normal distribution.

Mixture or latent class (regression) models can also be fitted; these are the limit case in which the length of observed time series is 1 for all cases.

#### Details

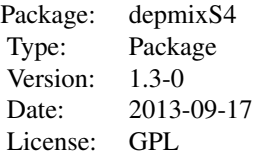

Model fitting is done in two steps; first, models are specified through the [depmix](#page-3-1) function (or the  $mix$  function for mixture and latent class models), which both use standard [glm](#page-0-0) style arguments to specify the observed distributions; second, the model needs to be fitted by using the [fit](#page-14-1) function; imposing constraints is done through the fit function. Standard output includes the optimized parameters and the posterior densities for the states and the optimal state sequence.

#### <span id="page-2-0"></span>balance 3 and 3 and 3 and 3 and 3 and 3 and 3 and 3 and 3 and 3 and 3 and 3 and 3 and 3 and 3 and 3 and 3 and 3 and 3 and 3 and 3 and 3 and 3 and 3 and 3 and 3 and 3 and 3 and 3 and 3 and 3 and 3 and 3 and 3 and 3 and 3 an

For full control and the possibility to add new response distributions, check the [makeDepmix](#page-23-1) help page.

#### Author(s)

Ingmar Visser & Maarten Speekenbrink

Maintainer: i.visser@uva.nl

#### References

Ingmar Visser and Maarten Speekenbrink (2010). depmixS4: An R Package for Hidden Markov Models. *Journal of Statistical Software, 36(7)*, p. 1-21.

On hidden Markov models: Lawrence R. Rabiner (1989). A tutorial on hidden Markov models and selected applications in speech recognition. *Proceedings of IEEE*, 77-2, p. 267-295.

On latent class models: A. L. McCutcheon (1987). *Latent class analysis*. Sage Publications.

#### See Also

[depmix](#page-3-1), [fit](#page-14-1)

#### Examples

```
# create a 2 state model with one continuous and one binary response
data(speed)
mod <- depmix(list(rt~1,corr~1),data=speed,nstates=2,family=list(gaussian(),multinomial()))
# print the model, formulae and parameter values (ie the starting values)
mod
```
balance *Balance Scale Data*

#### Description

Balance scale data of four distance items from 779 participants; participants ages are included.

#### Usage

data(balance)

#### Format

A data frame with 779 observations on the following variables. The full dataset is described and analyzed extensively in Jansen & Van der Maas (2002). The trichotomous data are left, balance, right. The dichotomous version of the data is scored correct, incorrect.

sex Participants sex.

agedays Age in days.

<span id="page-3-0"></span>4 depmix

age Age in years.

- t1 Trichotomously scored distance item.
- t2 Trichotomously scored distance item.
- t3 Trichotomously scored distance item.
- t4 Trichotomously scored distance item.
- d1 Dichotomously scored distance item.
- d2 Dichotomously scored distance item.
- d3 Dichotomously scored distance item.
- d4 Dichotomously scored distance item.

#### Source

Brenda Jansen & Han van der Maas (2002). The development of children's rule use on the balance scale task. *Journal of experimental Child Psychology, 81*, p. 383-416.

#### Examples

data(balance)

<span id="page-3-1"></span>depmix *Dependent Mixture Model Specifiction*

#### Description

depmix creates an object of class depmix, a dependent mixture model, otherwise known as hidden Markov model. For a short description of the package see [depmixS4](#page-1-1). See the vignette for an introduction to hidden Markov models and the package.

#### Usage

```
depmix(response, data=NULL, nstates, transition=~1, family=gaussian(),
prior=~1, initdata=NULL, respstart=NULL, trstart=NULL, instart=NULL,
ntimes=NULL,...)
```
#### Arguments

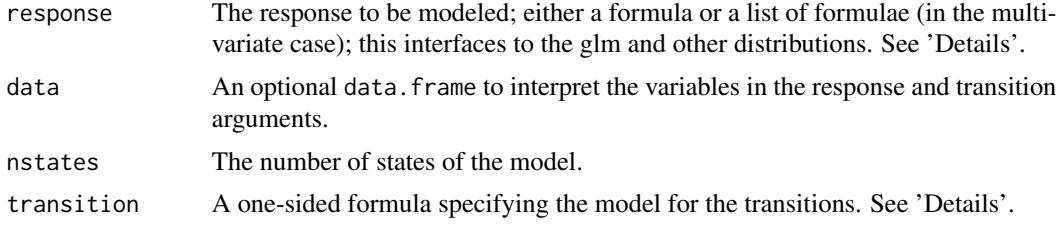

#### <span id="page-4-0"></span>depmix 5

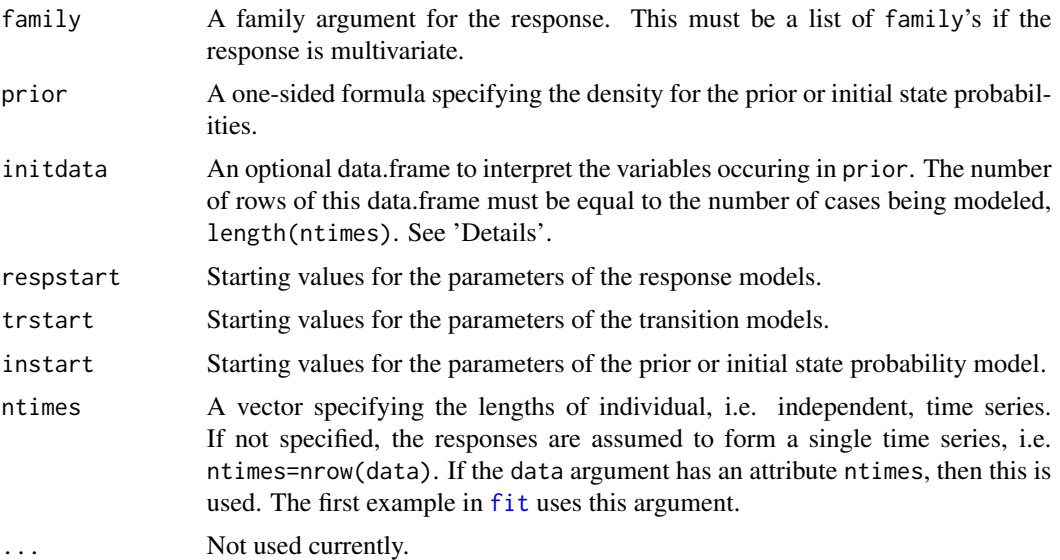

#### Details

The function depmix creates an S4 object of class depmix, which needs to be fitted using [fit](#page-14-1) to optimize the parameters.

The response model(s) are by default created by call(s) to GLMresponse using the formula and the family arguments, the latter specifying the error distribution. See [GLMresponse](#page-21-1) for possible values of the family argument for glm-type responses (ie a subset of the glm family options, and the multinomial). Alternative response distributions are specified by using the [makeDepmix](#page-23-1) function. Its help page has examples of specifying a model with a multivariate normal response, as well as an example of adding a user-defined response model, in this case for the ex-gauss distribution.

If response is a list of formulae, the response's are assumed to be independent conditional on the latent state.

The transitions are modeled as a multinomial logistic model for each state. Hence, the transition matrix can be modeled using time-varying covariates. The prior density is also modeled as a multinomial logistic. Both of these models are created by calls to [transInit](#page-43-1).

Starting values for the initial, transition, and response models may be provided by their respective arguments. NB: note that the starting values for the initial and transition models as well as of the multinomial logit response models are interpreted as probabilities, and internally converted to multinomial logit parameters. The order in which parameters must be provided can be easily studied by using the [setpars](#page-8-1) and [getpars](#page-8-1) functions.

Linear constraints on parameters can be provided as argument to the [fit](#page-14-1) function.

The print function prints the formulae for the response, transition and prior models along with their parameter values.

Missing values are allowed in the data, but missing values in the covariates lead to errors.

#### Value

depmix returns an object of class depmix which has the following slots:

<span id="page-5-0"></span>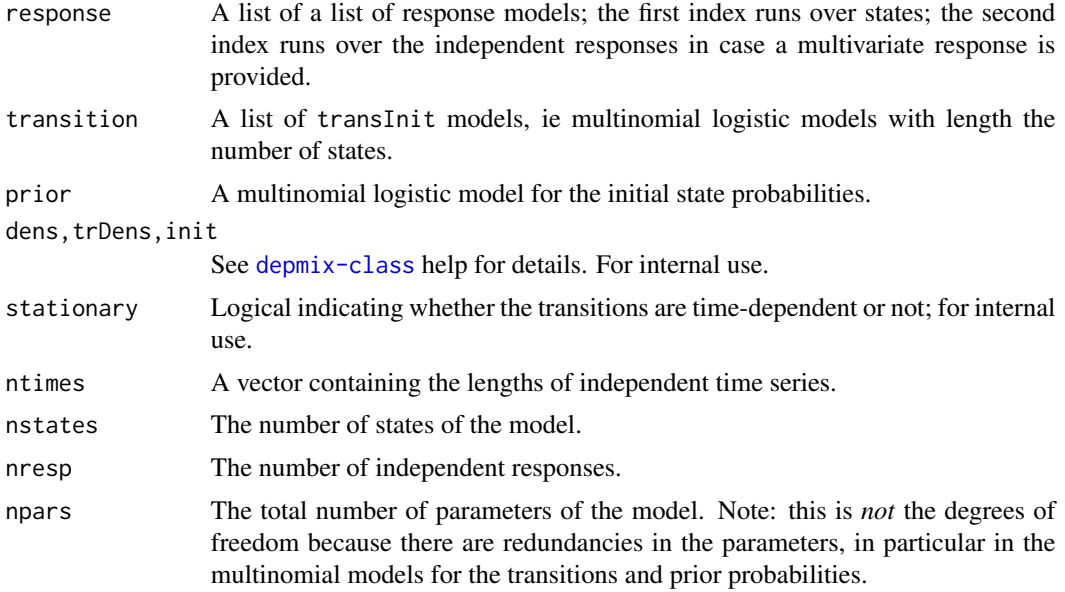

#### Note

Models are not fitted; the return value of depmix is a model specification without optimized parameter values. Use the [fit](#page-14-1) function to optimize parameters, and to specify additional constraints.

#### Author(s)

Ingmar Visser & Maarten Speekenbrink

#### References

Ingmar Visser and Maarten Speekenbrink (2010). depmixS4: An R Package for Hidden Markov Models. *Journal of Statistical Software, 36(7)*, p. 1-21.

Lawrence R. Rabiner (1989). A tutorial on hidden Markov models and selected applications in speech recognition. *Proceedings of IEEE*, 77-2, p. 267-295.

#### See Also

[fit](#page-14-1), [transInit](#page-43-1), [GLMresponse](#page-21-1), [depmix-methods](#page-8-2) for accessor functions to depmix objects.

For full control see the [makeDepmix](#page-23-1) help page and its example section for the possibility to add user-defined response distributions.

#### Examples

```
# create a 2 state model with one continuous and one binary response
# ntimes is used to specify the lengths of 3 separate series
data(speed)
mod <- depmix(list(rt~1,corr~1),data=speed,nstates=2,
    family=list(gaussian(),multinomial("identity")),ntimes=c(168,134,137))
```
#### depmix  $\sim$  7

```
# print the model, formulae and parameter values
mod
set.seed(1)
# fit the model by calling fit
fm <- fit(mod)
# Volatility of S & P 500 returns
# (thanks to Chen Haibo for providing this example)
data(sp500)
# fit some models
msp <- depmix(logret~1,nstates=2,data=sp500)
set.seed(1)
fmsp <- fit(msp)
# plot posterior state sequence for the 2-state model
plot(ts(posterior(fmsp)[,2], start=c(1950,2),deltat=1/12),ylab="probability",
main="Posterior probability of state 1 (volatile, negative markets).",
frame=FALSE)
## Not run:
# this creates data with a single change point with Poisson data
set.seed(3)
y1 <- rpois(50,1)
y2 <- rpois(50,2)
ydf <- data.frame(y=c(y1,y2))
# fit models with 1 to 3 states
m1 <- depmix(y~1,ns=1,family=poisson(),data=ydf)
set.seed(1)
fm1 <- fit(m1)
m2 <- depmix(y~1,ns=2,family=poisson(),data=ydf)
set.seed(1)
fm2 < - fit(m2)m3 <- depmix(y~1,ns=3,family=poisson(),data=ydf)
set.seed(1)
fm3 <- fit(m3,em=em.control(maxit=500))
# plot the BICs to select the proper model
plot(1:3,c(BIC(fm1),BIC(fm2),BIC(fm3)),ty="b")
## End(Not run)
## Not run:
# similar to the binomial model, data may also be entered in
# multi-column format where the n for each row can be different
dt <- data.frame(y1=c(0,1,1,2,4,5),y2=c(1,0,1,0,1,0),y3=c(4,4,3,2,1,1))
# specify a mixture model ...
m2 <- mix(cbind(y1,y2,y3)~1,data=dt,ns=2,family=multinomial("identity"))
set.seed(1)
```

```
fm2 < - fit(m2)# ... or dependent mixture model
dm2 <- depmix(cbind(y1,y2,y3)~1,data=dt,ns=2,family=multinomial("identity"))
set.seed(1)
fdm2 \leftarrow fit(dm2)
## End(Not run)
```
<span id="page-7-1"></span>depmix-class *Class "depmix"*

#### Description

A [depmix](#page-3-1) model.

#### **Slots**

response: List of list of response objects.

transition List of [transInit](#page-43-1) objects.

- prior: [transInit](#page-43-1) object.
- dens: Array of dimension sum(ntimes)\*nresp\*nstates providing the densities of the observed responses for each state.
- trDens: Array of dimension sum(ntimes)\*nstates providing the probability of a state transition depending on the predictors.
- init: Array of dimension length(ntimes)\*nstates with the current predictions for the initial state probabilities.
- homogeneous: Logical indicating whether the transitions are time-dependent or not; for internal use.
- ntimes: A vector containing the lengths of independent time series; if data is provided, sum(ntimes) must be equal to nrow(data).
- nstates: The number of states of the model.
- nresp: The number of independent responses.
- npars: The total number of parameters of the model. This is not the degrees of freedom, ie there are redundancies in the parameters, in particular in the multinomial models for the transitions and prior.

#### Accessor Functions

The following functions should be used for accessing the corresponding slots:

npar: The number of parameters of the model.

nresp: The number of responses.

nstates: The number of states.

ntimes: The vector of independent time series lengths.

<span id="page-7-0"></span>

#### <span id="page-8-0"></span>depmix-methods 9

#### Author(s)

Ingmar Visser

<span id="page-8-2"></span>depmix-methods *'depmix' and 'mix' methods.*

#### <span id="page-8-1"></span>Description

Various methods for depmix and mix objects.

#### Usage

```
## S4 method for signature 'depmix'
logLik(object,method=c("fb","lystig","classification"),na.allow=TRUE)
## S4 method for signature 'mix'
logLik(object,method=c("fb","lystig","classification"),na.allow=TRUE)
## S4 method for signature 'depmix.fitted.classLik'
logLik(object,method=c("classification","fb","lystig"),na.allow=TRUE)
## S4 method for signature 'mix.fitted.classLik'
logLik(object,method=c("classification","fb","lystig"),na.allow=TRUE)
## S4 method for signature 'depmix'
nobs(object, ...)
## S4 method for signature 'mix'
nobs(object, ...)
## S4 method for signature 'depmix'
npar(object)
## S4 method for signature 'mix'
npar(object)
## S4 method for signature 'depmix'
freepars(object)
## S4 method for signature 'mix'
freepars(object)
## S4 method for signature 'depmix'
setpars(object,values, which="pars",...)
## S4 method for signature 'mix'
setpars(object,values, which="pars",...)
## S4 method for signature 'depmix'
getpars(object,which="pars",...)
## S4 method for signature 'mix'
```

```
getpars(object,which="pars",...)
```

```
## S4 method for signature 'depmix'
getmodel(object,which="response",state=1,number=1)
## S4 method for signature 'mix'
getmodel(object,which="response",state=1,number=1)
```
#### Arguments

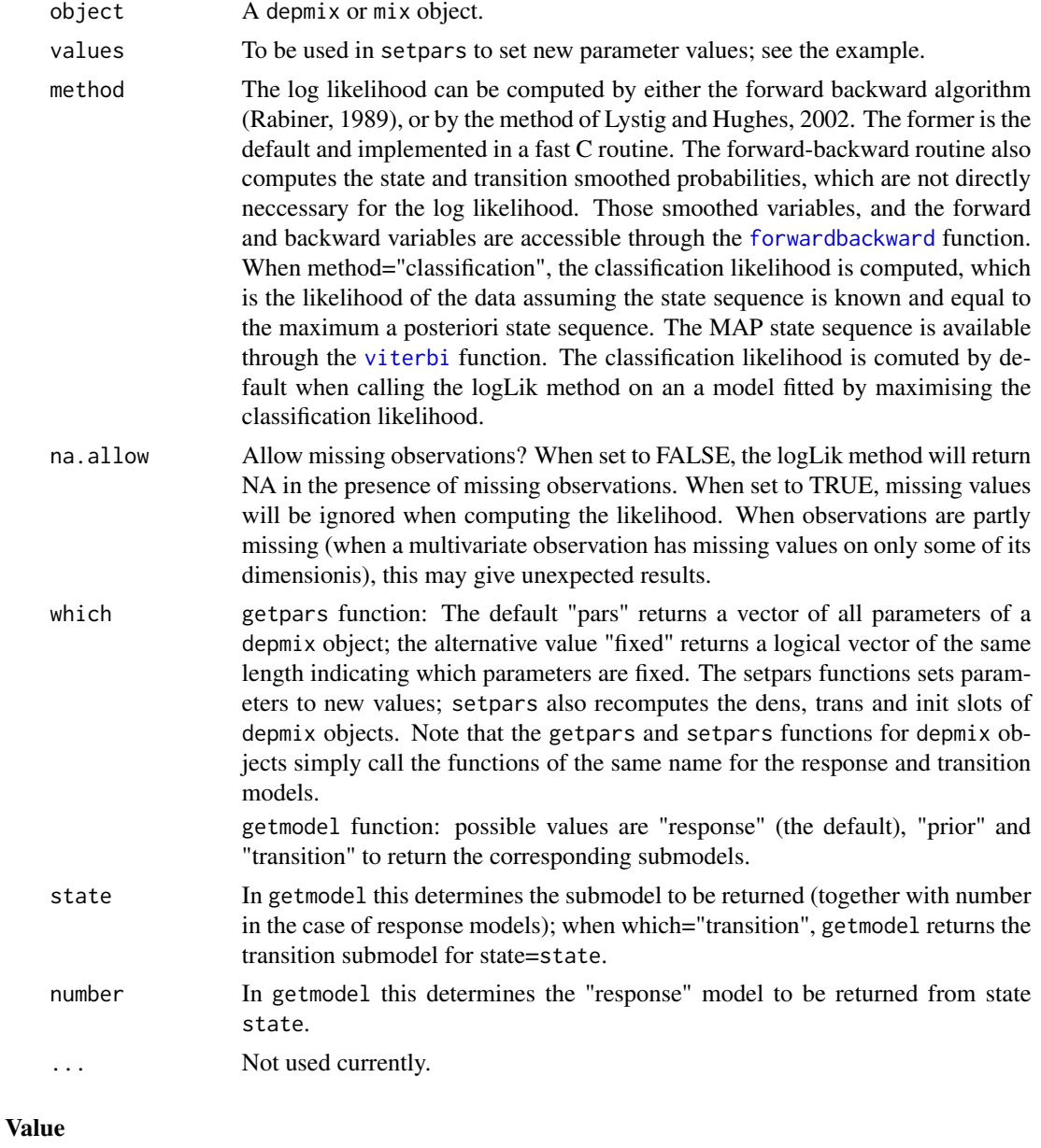

logLik returns a logLik object with attributes df and nobs.

<span id="page-10-0"></span>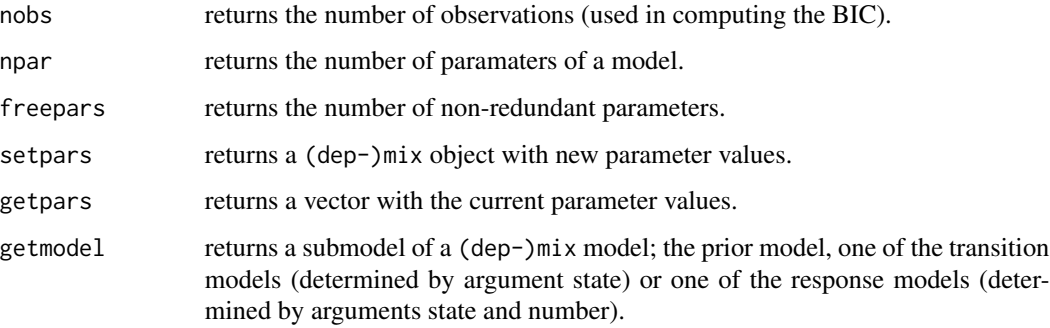

#### Author(s)

Ingmar Visser

#### Examples

```
# create a 2 state model with one continuous and one binary response
data(speed)
mod <- depmix(list(rt~1,corr~1),data=speed,nstates=2,family=list(gaussian(),multinomial()))
getmodel(mod,"response",2,1)
getmodel(mod,"prior")
# get the loglikelihood of the model
logLik(mod)
# to see the ordering of parameters to use in setpars
mod <- setpars(mod, value=1:npar(mod))
mod
# to see which parameters are fixed (by default only baseline parameters in
# the multinomial logistic models for the transition models and the initial
# state probabilities model)
mod <- setpars(mod, getpars(mod,which="fixed"))
mod
```
depmix.fitted-class *Class "depmix.fitted" (and "depmix.fitted.classLik")*

#### <span id="page-10-1"></span>Description

A fitted [depmix](#page-3-1) model.

#### **Slots**

A depmix.fitted object is a depmix object with three additional slots, here is the complete list:

- response: List of list of response objects.
- transition List of transInit objects.
- prior: transInit object.
- dens: Array of dimension sum(ntimes)\*nresp\*nstates providing the densities of the observed responses for each state.
- trDens: Array of dimension sum(ntimes)\*nstates providing the probability of a state transition depending on the predictors.
- init: Array of dimension length (ntimes)\*nstates with the current predictions for the initial state probabilities.
- stationary: Logical indicating whether the transitions are time-dependent or not; for internal use.
- ntimes: A vector containing the lengths of independent time series; if data is provided, sum(ntimes) must be equal to nrow(data).
- nstates: The number of states of the model.
- nresp: The number of independent responses.
- npars: The total number of parameters of the model. This is not the degrees of freedom, ie there are redundancies in the parameters, in particular in the multinomial models for the transitions and prior.
- message: This provides some information on convergence, either from the EM algorithm or from Rdonlp2.
- conMat: The linear constraint matrix, which has zero rows if there were no constraints.
- lin.lower The lower bounds on the linear constraints.
- lin.upper The upper bounds on the linear constraints.

posterior: Posterior (Viterbi) state sequence.

#### Details

The print function shows some convergence information, and the summary method shows the parameter estimates.

#### Extends

depmix.fitted extends the ["depmix"](#page-7-1) class directly. depmix.fitted.classLik is similar to depmix.fitted, the only difference being that the model is fitted by maximising the classification likelihood.

#### Author(s)

Ingmar Visser & Maarten Speekenbrink

<span id="page-12-0"></span>depmix.sim-class *Class "depmix.sim"*

#### Description

A depmix.sim model. The depmix.sim class directly extends the [depmix](#page-3-1) class, and has an additional slot for the true states. A depmix.sim model can be generated by simulate(mod,...), where mod is a [depmix](#page-3-1) model.

#### **Slots**

response: List of list of response objects.

transition List of [transInit](#page-43-1) objects.

- prior: [transInit](#page-43-1) object.
- dens: Array of dimension sum(ntimes)\*nresp\*nstates providing the densities of the observed responses for each state.
- trDens: Array of dimension sum(ntimes)\*nstates providing the probability of a state transition depending on the predictors.
- init: Array of dimension length (ntimes)\*nstates with the current predictions for the initial state probabilities.
- homogeneous: Logical indicating whether the transitions are time-dependent or not; for internal use.
- ntimes: A vector containing the lengths of independent time series; if data is provided, sum(ntimes) must be equal to nrow(data).
- nstates: The number of states of the model.
- nresp: The number of independent responses.
- npars: The total number of parameters of the model. This is not the degrees of freedom, ie there are redundancies in the parameters, in particular in the multinomial models for the transitions and prior.
- states: A matrix with the true states.

#### Accessor Functions

The following functions should be used for accessing the corresponding slots:

npar: The number of parameters of the model.

nresp: The number of responses.

nstates: The number of states.

ntimes: The vector of independent time series lengths.

#### Author(s)

Maarten Speekenbrink

<span id="page-13-1"></span><span id="page-13-0"></span>

#### Description

Set control parameters for the EM algorithm.

#### Usage

```
em.control(maxit = 500, tol = 1e-08, crit = c("relative","absolute"),
random.start = TRUE, classification = c("soft","hard"))
```
#### Arguments

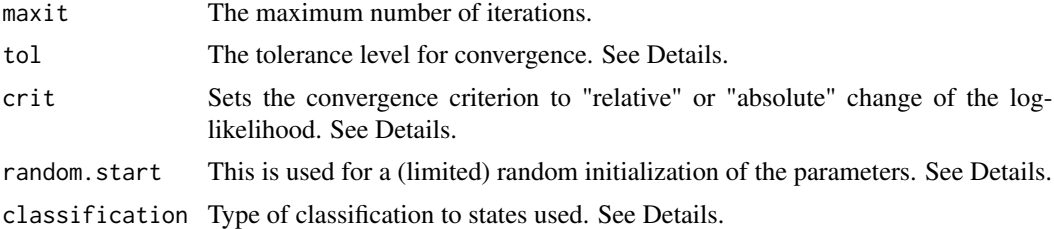

#### Details

The argument crit sets the convergence criterion to either the relative change in the log-likelihood or the absolute change in the log-likelihood. The relative likelihood criterion (the default) assumes convergence on iteration *i* when  $\frac{\log L(i)-\log L(i-1)}{\log L(i-1)} < tol$ . The absolute likelihood criterion assumes convergence on iteration i when  $\log L(i) - \log L(i-1) < tol$ . Use crit="absolute" to invoke the latter convergence criterion. Note that in that case, optimal values of the tolerance parameter tol scale with the value of the log-likelihood (and these are not changed automagically).

Argument random.start This is used for a (limited) random initialization of the parameters. In particular, if random.start=TRUE, the (posterior) state probabilities are randomized at iteration 0 (using a uniform distribution), i.e. the  $\gamma$  variables (Rabiner, 1989) are sampled from the Dirichlet distribution with a (currently fixed) value of  $\alpha = 0.1$ ; this results in values for each row of  $\gamma$  that are quite close to zero and one; note that when these values are chosen at zero and one, the initialization is similar to that used in kmeans. Random initialization is useful when no initial parameters can be given to distinguish between the states. It is also useful for repeated estimation from different starting values.

Argument classification is used to choose either soft (default) or hard classification of observations to states. When using soft classification, observations are assigned to states with a weight equal to the posterior probability of the state. When using hard classification, observations are assigned to states according to the maximum a posteriori (MAP) states (i.e., each observation is assigned to one state, which is determined by the Viterbi algorithm in the case of depmix models). As a result, the EM algorithm will find a local maximum of the classification likelihood (Celeux

<span id="page-14-0"></span>& Govaert, 1992). Warning: hard classification is an experimental feature, especially for hidden Markov models, and its use is currently not advised.

#### Value

em.control returns a list of the control parameters.

#### Author(s)

Ingmar Visser & Maarten Speekenbrink

#### References

Lawrence R. Rabiner (1989). A tutorial on hidden Markov models and selected applications in speech recognition. *Proceedings of IEEE*, 77-2, p. 267-295.

Gilles Celeux and Gerard Govaert (1992). A classification EM algorithm for clustering and two stochastic versions. *Computational Statistics and Data Analysis, 14*, p. 315-332.

#### Examples

```
# using "hard" assignment of observations to the states, we can maximise the
# classification likelihood instead of the usual marginal likelihood
data(speed)
mod <- depmix(list(rt~1,corr~1),data=speed,nstates=2,
    family=list(gaussian(),multinomial("identity")),ntimes=c(168,134,137))
set.seed(1)
# fit the model by calling fit
fmod <- fit(mod,emcontrol=em.control(classification="hard"))
# can get rather different solutions with different starting values...
set.seed(3)
fmod2 <- fit(mod,emcontrol=em.control(classification="hard"))
```
<span id="page-14-1"></span>

fit *Fit 'depmix' or 'mix' models*

#### **Description**

fit optimizes parameters of [depmix](#page-3-1) or [mix](#page-28-1) models, optionally subject to general linear (in)equality constraints.

#### Usage

```
## S4 method for signature 'mix'
fit(object, fixed=NULL, equal=NULL,
conrows=NULL, conrows.upper=NULL, conrows.lower=NULL,
method=NULL, verbose=TRUE,
emcontrol=em.control(),
```

```
solnprint=list(rho = 1, outer.iter = 400, inner.iter = 800,delta = 1e-7, tol = 1e-8).
donlpcntrl=donlp2Control(),
...)
## S4 method for signature 'mix.fitted'
summary(object,which="all")
## S4 method for signature 'depmix.fitted'
```
## Arguments

summary(object,which="all")

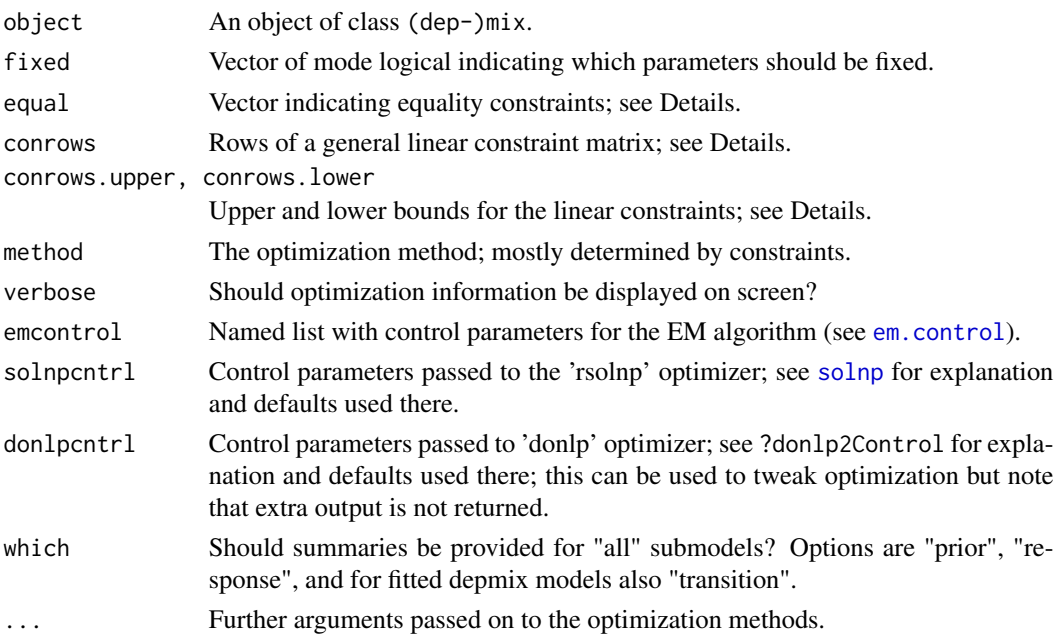

#### Details

Models are fitted by the EM algorithm if there are no constraints on the parameters. Aspects of the EM algorithm can be controlled through the emcontrol argument; see details in [em.control](#page-13-1). Otherwise the general optimizers solnp, the default (from package Rsolnp) or donlp2 (from package Rdonlp2) are used which handle general linear (in-)equality constraints. These optimizers are selected by setting method='rsolnp' or method='donlp' respectively.

Three types of constraints can be specified on the parameters: fixed, equality, and general linear (in- )equality constraints. Constraint vectors should be of length npar(object); note that this hence includes redundant parameters such as the base category parameter in multinomial logistic models which is always fixed at zero. See help on [getpars](#page-8-1) and [setpars](#page-8-1) about the ordering of parameters.

The equal argument is used to specify equality constraints: parameters that get the same integer number in this vector are estimated to be equal. Any integers can be used in this way except 0 and 1, which indicate fixed and free parameters, respectively.

Using solnp (or donlp2), a Newton-Raphson scheme is employed to estimate parameters subject to linear constraints by imposing:

 $bl \leq A^*x \leq bu$ ,

where x is the parameter vector, bl is a vector of lower bounds, bu is a vector of upper bounds, and A is the constraint matrix.

The conrows argument is used to specify rows of A directly, and the conrows.lower and conrows.upper arguments to specify the bounds on the constraints. conrows must be a matrix of npar(object) columns and one row for each constraint (a vector in the case of a single constraint). Examples of these three ways of constraining parameters are provided below.

Note that when specifying constraints that these should respect the fixed constraints inherent in e.g. the multinomial logit models for the initial and transition probabilities. For example, the baseline category coefficient in a multinomial logit model is fixed on zero.

[llratio](#page-22-1) performs a log-likelihood ratio test on two fit'ted models; the first object should have the largest degrees of freedom (find out by using [freepars](#page-8-1)).

#### Value

fit returns an object of class [depmix.fitted](#page-10-1) which contains the original depmix object, and further has slots:

message: Convergence information.

conMat: The constraint matrix A, see Details.

posterior: The posterior state sequence (computed with the viterbi algorithm), and the posterior probabilities (delta probabilities in Rabiner, 1989, notation).

The print method shows the message along with the likelihood and AIC and BIC; the summary method prints the parameter estimates.

Posterior densities and the viterbi state sequence can be accessed through [posterior](#page-34-1).

As fitted models are depmixS4 models, they can be used as starting values for new fits, for example with constraints added. Note that when refitting already fitted models, the constraints, if any, are not added automatically, they have to be added again.

#### Author(s)

Ingmar Visser & Maarten Speekenbrink

#### References

Some of the below models for the speed data are reported in:

Ingmar Visser, Maartje E. J. Raijmakers and Han L. J. van der Maas (2009). Hidden Markov Models for Invdividual Time Series. In: Jaan Valsiner, Peter C. M. Molenaar, M. C. D. P. Lyra, and N. Chaudhary (editors). *Dynamic Process Methodology in the Social and Developmental Sciences*, chapter 13, pages 269–289. New York: Springer.

<span id="page-16-0"></span> $\frac{17}{17}$ 

#### Examples

```
data(speed)
```

```
# 2-state model on rt and corr from speed data set
# with Pacc as covariate on the transition matrix
# ntimes is used to specify the lengths of 3 separate series
mod1 <- depmix(list(rt~1,corr~1),data=speed,transition=~Pacc,nstates=2,
family=list(gaussian(),multinomial("identity")),ntimes=c(168,134,137))
# fit the model
set.seed(3)
fmod1 \le- fit(mod1)
fmod1 # to see the logLik and optimization information
# to see the parameters
summary(fmod1)
# to see the posterior state sequence and associated delta probabilties
pst <- posterior(fmod1)
# testing viterbi states for new data
df \leq data.frame(corr=c(1,0,1),rt=c(6.4,5.5,5.3),Pacc=c(0.6,0.1,0.1))
# define model with new data like above
modNew <- depmix(list(rt~1,corr~1),data=df,transition=~Pacc,nstates=2,
family=list(gaussian(),multinomial("identity")))
# get parameters from estimated model
modNew <- setpars(modNew,getpars(fmod1))
# check the state sequence and probabilities
viterbi(modNew)
# same model, now with missing data
## Not run:
speed[2,1] < -NAspeed[3,2] < -NA# 2-state model on rt and corr from speed data set
# with Pacc as covariate on the transition matrix
# ntimes is used to specify the lengths of 3 separate series
mod1ms <- depmix(list(rt~1,corr~1),data=speed,transition=~Pacc,nstates=2,
family=list(gaussian(),multinomial("identity")),ntimes=c(168,134,137))
# fit the model
set.seed(3)
fmod1ms <- fit(mod1ms)
## End(Not run)
# instead of the normal likelihood, we can also maximise the "classification" likelihood
# this uses the maximum a posteriori state sequence to assign observations to states
```

```
# and to compute initial and transition probabilities.
```

```
fmod1b <- fit(mod1,emcontrol=em.control(classification="hard"))
fmod1b # to see the logLik and optimization information
```

```
# FIX SOME PARAMETERS
# get the starting values of this model to the optimized
# values of the previously fitted model to speed optimization
pars <- c(unlist(getpars(fmod1)))
# constrain the initial state probs to be 0 and 1
# also constrain the guessing probs to be 0.5 and 0.5
# (ie the probabilities of corr in state 1)
# change the ones that we want to constrain
pars[1]=0
pars[2]=1 # this means the process will always start in state 2
pars[13]=0.5
pars[14]=0.5 # the corr parameters in state 1 are now both 0, corresponding the 0.5 prob
mod2 <- setpars(mod1,pars)
# fix the parameters by setting:
free \leq c(0,0,rep(c(0,1),4),1,1,0,0,1,1,1,1)# fit the model
fmod2 <- fit(mod2,fixed=!free)
# likelihood ratio insignificant, hence fmod2 better than fmod1
llratio(fmod1,fmod2)
# ADDING SOME GENERAL LINEAR CONSTRAINTS
# set the starting values of this model to the optimized
# values of the previously fitted model to speed optimization
## Not run:
pars <- c(unlist(getpars(fmod2)))
pars[4] < - <i>pars[8] < -4</i>pars[6] <- pars[10] <- 10
mod3 <- setpars(mod2,pars)
# start with fixed and free parameters
conpat <- c(\emptyset, \emptyset, rep(c(\emptyset,1),4), 1, 1, \emptyset, \emptyset, 1, 1, 1, 1)# constrain the beta's on the transition parameters to be equal
conpat[4] <- conpat[8] <- 2
conpat[6] <- conpat[10] <- 3
fmod3 <- fit(mod3,equal=conpat)
llratio(fmod2,fmod3)
# above constraints can also be specified using the conrows argument as follows
conr \leq matrix(0,2,18)
# parameters 4 and 8 have to be equal, otherwise stated, their diffence should be zero,
# and similarly for parameters 6 & 10
conr[1,4] <- 1
```

```
conr[1,8] <- -1
conr[2,6] <- 1
conr[2,10] <- -1
# note here that we use the fitted model fmod2 as that has appropriate
# starting values
fmod3b <- fit(mod3,conrows=conr,fixed=!free) # using free defined above
## End(Not run)
data(balance)
# four binary items on the balance scale task
mod4 <- mix(list(d1~1,d2~1,d3~1,d4~1), data=balance, nstates=2,
family=list(multinomial("identity"),multinomial("identity"),
multinomial("identity"),multinomial("identity")))
set.seed(1)
fmod4 < -fit(mod4)## Not run:
# add age as covariate on class membership by using the prior argument
mod5 <- mix(list(d1~1,d2~1,d3~1,d4~1), data=balance, nstates=2,
family=list(multinomial("identity"),multinomial("identity"),
multinomial("identity"),multinomial("identity")),
prior=~age, initdata=balance)
set.seed(1)
fmod5 <- fit(mod5)
# check the likelihood ratio; adding age significantly improves the goodness-of-fit
llratio(fmod5,fmod4)
```
## End(Not run)

<span id="page-19-1"></span>forwardbackward *Forward and backward variables*

#### Description

Compute the forward and backward variables of a depmix object.

#### Usage

```
## S4 method for signature 'mix'
forwardbackward(object, return.all=TRUE, useC=TRUE, ...)
```
<span id="page-19-0"></span>

#### forwardbackward 21

#### Arguments

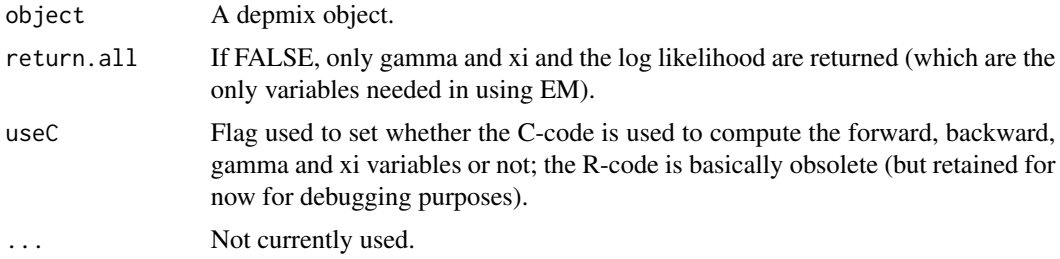

#### Value

forwardbackward returns a list of the following (the variables are named after the notation from Rabiner, 1989):

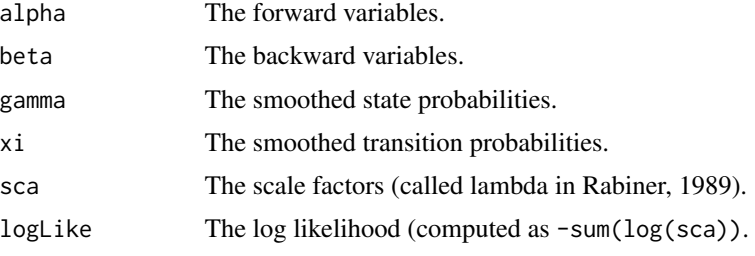

If return.all=FALSE, only gamma, xi and the log likelihood are returned.

#### Author(s)

Maarten Speekenbrink & Ingmar Visser

#### References

Lawrence R. Rabiner (1989). A tutorial on hidden Markov models and selected applications in speech recognition. *Proceedings of IEEE*, 77-2, p. 267-295.

#### Examples

data(speed)

```
# 2-state model on rt and corr from speed data set
# with Pacc as covariate on the transition matrix
# ntimes is used to specify the lengths of 3 separate series
mod1 <- depmix(list(rt~1,corr~1),data=speed,transition=~Pacc,nstates=2,
family=list(gaussian(),multinomial("identity")),ntimes=c(168,134,137))
```

```
fb <- forwardbackward(mod1)
all.equal(-sum(log(fb$sca)),fb$logLike)
```
<span id="page-21-1"></span><span id="page-21-0"></span>

#### Description

Create GLMresponse objects for [depmix](#page-3-1) models using formulae and family objects.

#### Usage

```
GLMresponse(formula, data=NULL, family=gaussian(), pstart=NULL,
fixed=NULL, prob=TRUE, ...)
```
## S4 method for signature 'response' getdf(object)

#### Arguments

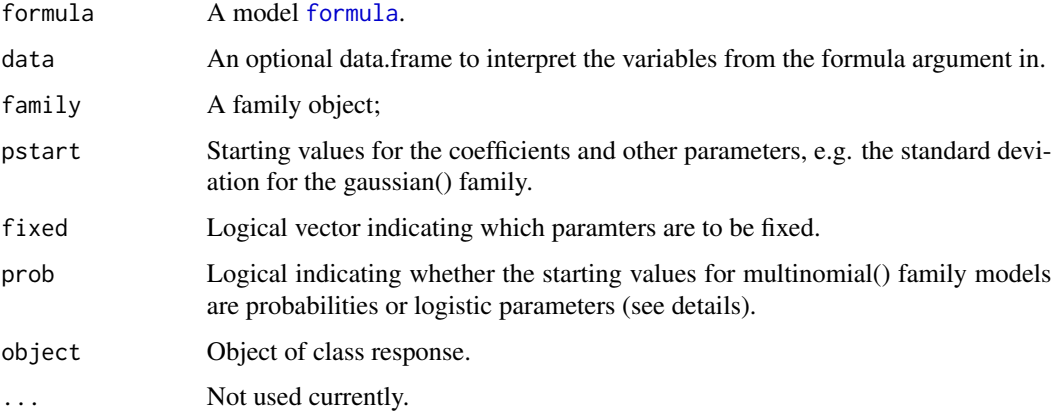

#### Details

GLMresponse is the default driver for specifying response distributions of depmix models. It uses the familiar formula interface from [glm](#page-0-0) to specify how responses depend on covariates/predictors.

Currently available options for the family argument are binomial, gaussian, poisson, Gamma, and multinomial. Except for the latter option, the GLMresponse model is an interface to the glm functions of which the functionality is used: predict, fit and density functions.

The multinomial model takes as link functions mlogit, the default, and then uses functionality from the nnet package to fit multinomial logistic models; using mlogit as link allows only n=1 models to be specified, i.e. a single observation for each occasion; it also takes identity as a link function. The latter is typically faster and is hence preferred when no covariates are present.

See the [responses](#page-37-1) help page for examples.

#### <span id="page-22-0"></span>llratio 23

#### Value

GLMresponse returns an object of class GLMresponse which extends the [response-class](#page-35-1).

getdf returns the number of free parameters of a response model.

#### Author(s)

Ingmar Visser & Maarten Speekenbrink

#### See Also

[makeDepmix](#page-23-1) has an example of specifying a model with a multivariate normal response and an example of how to add a user-defined response model, in particular an ex-gauss distribution used for the speed data.

<span id="page-22-1"></span>llratio *Log likelihood ratio test on two fitted models*

#### Description

Performs a log likelihood ratio test on two fitted depmix models.

#### Usage

```
llratio(basemodel, constrainedmodel, ...)
```
#### Arguments

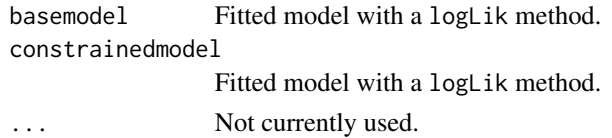

#### Details

See the [fit](#page-14-1) help page for an example.

#### Value

llratio returns an object of class llratio which has slots:

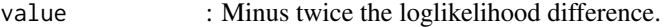

df : The degrees of freedom, ie the difference in number of freely estimated paraemters between the models.

The print method shows the value, the degrees of freedom and the corresponding p-value under the chisquared distribution.

#### <span id="page-23-0"></span>Author(s)

Ingmar Visser

<span id="page-23-1"></span>makeDepmix *Dependent Mixture Model Specifiction: full control and adding response models*

#### Description

makeDepmix creates an object of class depmix. This function is meant for full control, e.g. specifying each response model and the transition and prior models 'by hand'. For the default easier specification of models, please see [depmix](#page-3-1). This function is meant for specifying one's own response models.

#### Usage

```
makeDepmix(response, transition, prior, ntimes = NULL, homogeneous = TRUE,
stationary = NULL, ...)
```
### Arguments

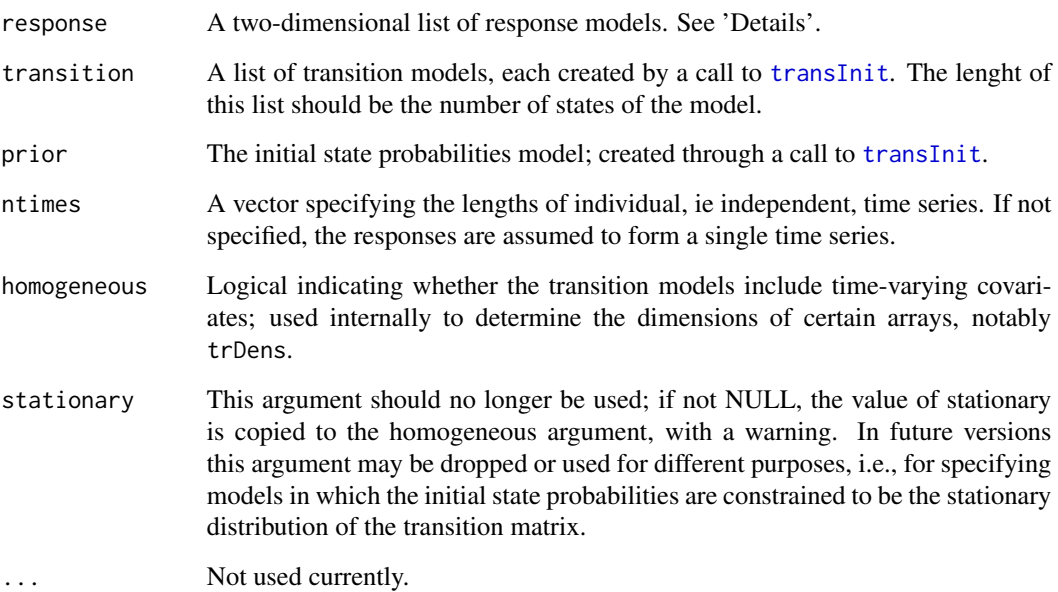

#### <span id="page-24-0"></span>makeDepmix 25

#### Details

The function makeDepmix creates an S4 object of class depmix, which needs to be fitted using [fit](#page-14-1) to optimize the parameters. This function is provided to have full control, eg by specifying one's own response models with distributions that are not provided.

The response model(s) should be created by call(s) to [GLMresponse](#page-21-1), MVNresponse (see example below) or user-defined response models (see example below) that should extend the [response-class](#page-35-1) and have the following methods: dens, predict and optionally fit. The fit function should have an argument w, providing the weights. If the fit function is not provided, optimization should be done by using Rdonlp (use method="donlp" in calling fit on the depmix model, note that this is *not* the default). The first index of response models runs over the states of the model, and the second index over the responses to be modeled.

#### Value

See the [depmix](#page-3-1) help page for the return value, a depmix object.

#### Author(s)

Ingmar Visser & Maarten Speekenbrink

#### See Also

[fit](#page-14-1), [transInit](#page-43-1), [GLMresponse](#page-21-1), [depmix-methods](#page-8-2) for accessor functions to depmix objects.

#### Examples

# below example recreates the same model as on the fit help page in a roundabout way # there we had:

```
# mod1 <- depmix(list(rt~1,corr~1),data=speed,transition=~Pacc,nstates=2,
```

```
# family=list(gaussian(),multinomial("identity")),ntimes=c(168,134,137))
```
data(speed)

```
rModels <- list(
list(
GLMresponse(formula=rt~1,data=speed,family=gaussian()),
GLMresponse(formula=corr~1,data=speed,family=multinomial("identity"))
),
list(
GLMresponse(formula=rt~1,data=speed,family=gaussian()),
GLMresponse(formula=corr~1,data=speed,family=multinomial("identity"))
)
)
transition <- list()
transition[[1]] <- transInit(~Pacc,nstates=2,data=speed)
transition[[2]] <- transInit(~Pacc,nstates=2,data=speed)
inMod <- transInit(~1,ns=2,data=data.frame(rep(1,3)),family=multinomial("identity"))
```
mod <- makeDepmix(response=rModels,transition=transition,prior=inMod,

```
ntimes=c(168,134,137),homogeneous=FALSE)
set.seed(3)
fm1 \leq-fit(mod)fm1
summary(fm1)
# generate data from two different multivariate normal distributions
m1 < -c(0,1)sd1 <- matrix(c(1,0.7,.7,1),2,2)
m2 < -c(1, 0)sd2 \leq - matrix(c(2, .1, .1, 1), 2, 2)
set.seed(2)
y1 <- mvrnorm(50,m1,sd1)
y2 <- mvrnorm(50,m2,sd2)
# this creates data with a single change point
y \leftarrow \text{rbind}(y1, y2)# now use makeDepmix to create a depmix model for this bivariate normal timeseries
rModels <- list()
rModels[[1]] <- list(MVNresponse(y~1))
rModels[[2]] <- list(MVNresponse(y~1))
trstart=c(0.9,0.1,0.1,0.9)
transition <- list()
transition[[1]] <- transInit(~1,nstates=2,data=data.frame(1),pstart=c(trstart[1:2]))
transition[[2]] <- transInit(~1,nstates=2,data=data.frame(1),pstart=c(trstart[3:4]))
instart=runif(2)
inMod <- transInit(~1,ns=2,ps=instart,data=data.frame(1))
mod <- makeDepmix(response=rModels,transition=transition,prior=inMod)
fm2 <- fit(mod,emc=em.control(random=FALSE))
# where is the switch point?
plot(as.ts(posterior(fm2)[,2]))
# in below example we add the exgaus distribution as a response model and fit
# this instead of the gaussian distribution to the rt slot of the speed data
# most of the actual computations for the exgaus distribution is done by calling
# functions from the gamlss family of packages; see their help pages for
# interpretation of the mu, nu and sigma parameters that are fitted below
## Not run:
require(gamlss)
require(gamlss.dist)
```
rt <- speed\$rt

#### makeDepmix 27

```
# define a response class which only contains the standard slots, no additional slots
setClass("exgaus", contains="response")
# define a generic for the method defining the response class
setGeneric("exgaus", function(y, pstart = NULL, fixed = NULL, ...) standardGeneric("exgaus"))
# define the method that creates the response class
setMethod("exgaus",
    signature(y="ANY"),
    function(y,pstart=NULL,fixed=NULL, ...) {
        y \leftarrow matrix(y, length(y))x \leftarrow \text{matrix}(1)parameters <- list()
npar <-3if(is.null(fixed)) fixed <- as.logical(rep(0,npar))
if(!is.null(pstart)) {
if(length(pstart)!=npar) stop("length of 'pstart' must be ",npar)
  parameters$mu <- pstart[1]
  parameters$sigma <- log(pstart[2])
  parameters$nu <- log(pstart[3])
        }
        mod <- new("exgaus",parameters=parameters,fixed=fixed,x=x,y=y,npar=npar)
        mod
}
)
setMethod("show","exgaus",
    function(object) {
        cat("Model of type exgaus (see ?gamlss for details) \n")
        cat("Parameters: \n")
        cat("mu: ", object@parameters$mu, "\n")
        cat("sigma: ", object@parameters$sigma, "\n")
        cat("nu: ", object@parameters$nu, "\n")
    }
\mathcal{L}setMethod("dens","exgaus",
 function(object,log=FALSE) {
   dexGAUS(object@y, mu = predict(object),
sigma = exp(object@parameters$sigma), nu = exp(object@parameters$nu), log = log)
  }
\mathcal{L}setMethod("getpars", "response",
    function(object,which="pars",...) {
        switch(which,
            "pars" = \{parameters <- numeric()
                parameters <- unlist(object@parameters)
                pars <- parameters
```

```
},
            "fixed" = \{pars <- object@fixed
            }
        )
        return(pars)
    }
\mathcal{L}setMethod("setpars","exgaus",
    function(object, values, which="pars", ...) {
        npar <- npar(object)
        if(length(values)!=npar) stop("length of 'values' must be",npar)
        # determine whether parameters or fixed constraints are being set
nms <- names(object@parameters)
switch(which,
  "pars"=\{object@parameters$mu <- values[1]
      object@parameters$sigma <- values[2]
      object@parameters$nu <- values[3]
      },
  "fixed" = \{object@fixed <- as.logical(values)
  }
  \mathcal{L}names(object@parameters) <- nms
        return(object)
    }
)
setMethod("fit","exgaus",
    function(object,w) {
        if(missing(w)) w <- NULL
        y <- object@y
        fit <- gamlss(y~1,weights=w,family=exGAUS(),
control=gamlss.control(n.cyc=100,trace=FALSE),
mu.start=object@parameters$mu,
sigma.start=exp(object@parameters$sigma),
nu.start=exp(object@parameters$nu))
pars <- c(fit$mu.coefficients,fit$sigma.coefficients,fit$nu.coefficients)
object <- setpars(object,pars)
object
}
\mathcal{L}setMethod("predict","exgaus",
    function(object) {
        ret <- object@parameters$mu
        return(ret)
    }
\mathcal{L}rModels <- list(
```
<span id="page-28-0"></span> $\frac{m}{2}$  29

```
list(
  exgaus(rt,pstart=c(5,.1,.1)),
GLMresponse(formula=corr~1, data=speed,
family=multinomial("identity"), pstart=c(0.5,0.5))
),
list(
exgaus(rt,pstart=c(6,.1,.1)),
GLMresponse(formula=corr~1, data=speed,
family=multinomial("identity"), pstart=c(.1,.9))
\lambda)
trstart=c(0.9,0.1,0.1,0.9)
transition <- list()
transition[[1]] <- transInit(~Pacc,nstates=2,data=speed,pstart=c(trstart[1:2],0,0))
transition[[2]] <- transInit(~Pacc,nstates=2,data=speed,pstart=c(trstart[3:4],0,0))
instart=c(0.5,0.5)
inMod <- transInit(~1,ns=2,ps=instart,family=multinomial("identity"), data=data.frame(rep(1,3)))
mod <- makeDepmix(response=rModels,transition=transition,prior=inMod,ntimes=c(168,134,137),
homogeneous=FALSE)
fm3 <- fit(mod,emc=em.control(rand=FALSE))
summary(fm3)
```

```
## End(Not run)
```
<span id="page-28-1"></span>mix *Mixture Model Specifiction*

#### Description

mix creates an object of class mix, an (independent) mixture model (as a limit case of dependent mixture models in which all observed time series are of length 1), otherwise known latent class or mixture model. For a short description of the package see [depmixS4](#page-1-1).

#### Usage

```
mix(response, data=NULL, nstates, family=gaussian(),
prior=~1, initdata=NULL, respstart=NULL, instart=NULL,...)
```
#### Arguments

response The response to be modeled; either a formula or a list of formulae in the multivariate case; this interfaces to the glm distributions. See 'Details'.

<span id="page-29-0"></span>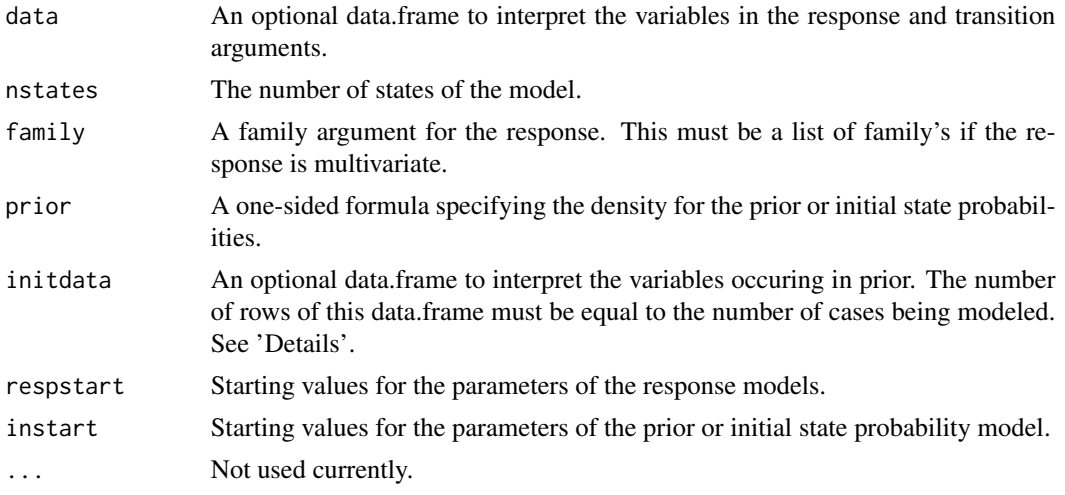

#### Details

The function mix creates an S4 object of class mix, which needs to be fitted using [fit](#page-14-1) to optimize the parameters.

The response model(s) are by default created by call(s) to GLMresponse using the formula and the family arguments, the latter specifying the error distribution. See [GLMresponse](#page-21-1) for possible values of the family argument for glm-type responses (ie a subset of the glm family options, and the multinomial). Alternative response distributions are specified by using the [makeDepmix](#page-23-1) function. Its help page has examples of specifying a model with a multivariate normal response, as well as an example of adding a user-defined response model, in this case for the ex-gauss distribution.

If response is a list of formulae, the response's are assumed to be independent conditional on the latent state.

The prior density is modeled as a multinomial logistic. This model is created by a call to [transInit](#page-43-1).

Starting values may be provided by the respective arguments. The order in which parameters must be provided can be easily studied by using the [setpars](#page-8-1) and [getpars](#page-8-1) functions.

Linear constraints on parameters can be provided as argument to the [fit](#page-14-1) function.

The print function prints the formulae for the response and prior models along with their parameter values.

#### Value

mix returns an object of class mix which has the following slots:

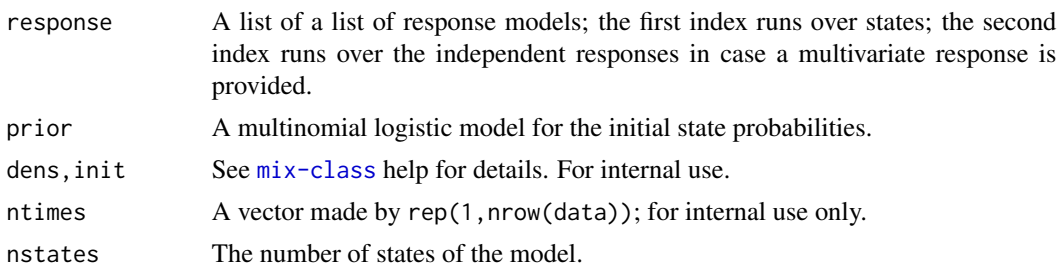

#### <span id="page-30-0"></span>mix-class 31

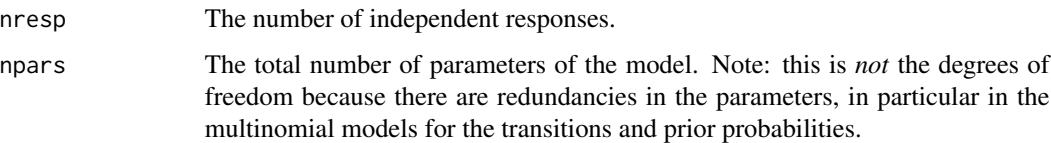

#### Author(s)

Ingmar Visser

#### References

A. L. McCutcheon (1987). *Latent class analysis*. Sage Publications.

#### See Also

[fit](#page-14-1), [transInit](#page-43-1), [GLMresponse](#page-21-1), [depmix-methods](#page-8-2) for accessor functions to depmix objects.

#### Examples

```
# four binary items on the balance scale task
data(balance)
# define a latent class model
instart=c(0.5,0.5)
set.seed(1)
respstart=runif(16)
# note that ntimes argument is used to make this a mixture model
mod <- mix(list(d1~1,d2~1,d3~1,d4~1), data=balance, nstates=2,
family=list(multinomial(),multinomial(),multinomial(),multinomial()),
respstart=respstart,instart=instart)
# to see the model
mod
```
<span id="page-30-1"></span>mix-class *Class "mix"*

#### Description

A [mix](#page-28-1) model.

#### Objects from the Class

Objects can be created by calls to [mix](#page-28-1).

#### <span id="page-31-0"></span>Slots

response: List of list of response objects.

prior: [transInit](#page-43-1) object; model for the prior probabilities, also unconditional probabilities

- dens: Array of dimension sum(ntimes)\*nresp\*nstates providing the densities of the observed responses for each state.
- init: Array of dimension length(ntimes)\*nstates with the current predictions for the initial state probabilities.
- nstates: The number of states (classes) of the model.
- nresp: The number of independent responses.
- ntimes: A vector of 1's for each case; for internal use.
- npars: The total number of parameters of the model. This is not the degrees of freedom, ie there are redundancies in the parameters, in particular in the multinomial models for the transitions and prior.

#### Accessor Functions

The following functions should be used for accessing the corresponding slots:

npar: The number of parameters of the model.

nresp: The number of responses.

nstates: The number of states.

ntimes: The vector of independent time series lengths.

#### Author(s)

Ingmar Visser

#### Examples

showClass("mix")

mix.fitted-class *Class "mix.fitted" (and "mix.fitted.classLik")*

#### Description

A fitted [mix](#page-28-1) model.

#### **Slots**

A mix.fitted object is a mix object with three additional slots, here is the complete list:

response: List of list of response objects.

- prior: transInit object.
- dens: Array of dimension sum(ntimes)\*nresp\*nstates providing the densities of the observed responses for each state.
- init: Array of dimension length(ntimes)\*nstates with the current predictions for the initial state probabilities.
- ntimes: A vector containing the lengths of independent time series; if data is provided, sum(ntimes) must be equal to nrow(data).
- nstates: The number of states of the model.
- nresp: The number of independent responses.
- npars: The total number of parameters of the model. This is not the degrees of freedom, ie there are redundancies in the parameters, in particular in the multinomial models for the transitions and prior.
- message: This provides some information on convergence, either from the EM algorithm or from Rdonlp2.
- conMat: The linear constraint matrix, which has zero rows if there were no constraints.
- lin.lower The lower bounds on the linear constraints.
- lin.upper The upper bounds on the linear constraints.
- posterior: Posterior (Viterbi) state sequence.

#### Details

The print function shows some convergence information, and the summary method shows the parameter estimates.

#### Extends

Class ["mix"](#page-30-1) directly. mix.fitted.classLik is similar to mix.fitted, the only difference being that the model is fitted by maximising the classification likelihood.

#### Author(s)

Ingmar Visser & Maarten Speekenbrink

#### Examples

showClass("mix.fitted")

<span id="page-33-0"></span>mix.sim-class *Class "mix.sim"*

#### Description

A mix.sim model. The mix.sim class directly extends the [mix](#page-28-1) class, and has an additional slot for the true states. A [mix](#page-28-1).sim model can be generated by simulate(mod,...), where mod is a mix model.

#### **Slots**

response: List of list of response objects.

- prior: [transInit](#page-43-1) object.
- dens: Array of dimension sum(ntimes)\*nresp\*nstates providing the densities of the observed responses for each state.
- init: Array of dimension length (ntimes)\*nstates with the current predictions for the initial state probabilities.
- ntimes: A vector containing the lengths of independent time series; not applicable for mix objects, i.e. this is a vector of 1's.
- nstates: The number of states/classes of the model.
- nresp: The number of independent responses.
- npars: The total number of parameters of the model. This is not the degrees of freedom, ie there are redundancies in the parameters, in particular in the multinomial models for the transitions and prior.
- states: A matrix with the true states/classes.

#### Accessor Functions

The following functions should be used for accessing the corresponding slots:

npar: The number of parameters of the model.

nresp: The number of responses.

nstates: The number of states.

ntimes: The vector of independent time series lengths.

#### Author(s)

Ingmar Visser

<span id="page-34-1"></span><span id="page-34-0"></span>

#### Description

Return the posterior states for a fitted (dep-)mix object. In the case of a latent class or mixture model these are the class probabilities.

#### Usage

```
## S4 method for signature 'depmix.fitted'
posterior(object)
## S4 method for signature 'mix.fitted'
posterior(object)
```
#### Arguments

object A (dep-)mix object.

#### Details

See the [fit](#page-14-1) help page for an example.

### Value

```
posterior : Returns a data.frame with nstates(object) + 1 columns; the first column has the
                   viterbi states, the other columns have the delta probabilities, see Rabiner (1989).
```
#### Author(s)

Ingmar Visser

#### References

Lawrence R. Rabiner (1989). A tutorial on hidden Markov models and selected applications in speech recognition. *Proceedings of IEEE*, 77-2, p. 267-295.

<span id="page-35-1"></span><span id="page-35-0"></span>response-class *Class "response"*

#### Description

A generic response model for [depmix](#page-3-1) models.

#### Arguments

object An object of class "response".

#### Details

This class offers a framework from which to build specific response models such as glm based responses or multinomial responses. For extensibility, objects with class response should have at least methods: dens to return the dens'ity of responses, and getpars and setpars methods to get and set parameters.

The constr slot is used for information on constraints that are inherently part of a model; the only such constraints which are currently used are 1) the sum constraint in multinomial models with identity link, and 2) a lower bound of zero of sd parameters in gaussian distributions. Such constraints are only used in fitting models with general optimization routines such as Rsolnp; the EM algorithm automagically respects the sum constraint.

lin: Derivative of linear constraint.

linup: Upper bounds for linear constraints.

linlow: Lower bounds for linear constraints.

parup: Upper bounds on parameters.

parlow: Lower bounds on parameters.

#### **Slots**

parameters: A (named) list of parameters.

fixed: A logical vector indicating which parameters are fixed.

y: A matrix with the actual response; possibly multivariate.

x: A design matrix; possibly only an intercept term.

npar: The number of parameters.

constr: Information on constraints.

#### Accessor Functions

The following functions should be used for accessing the corresponding slots:

npar: The number of parameters of the model.

getdf: The number of non-fixed parameters.

<span id="page-36-0"></span>response-classes 37

#### Author(s)

Ingmar Visser & Maarten Speekenbrink

response-classes *Class "GLMresponse" and class "transInit"*

#### Description

Specific instances of response models for [depmix](#page-3-1) models.

#### Details

The GLMresponse-class offers an interface to the [glm](#page-0-0) functions that are subsequently used in fitting the depmix model of which the response is a part.

The transInit is an extension of response that is used to model the transition matrix and the initial state probabilities by the use of a multinomial logistic model, the difference being that in fact the response is missing as the transitions between states are not observed. This class has its own fit function which is an interface to the multinom function in [nnet](#page-0-0).

#### Slots

Both GLMresponse and transInit contain the response-class. In addition to the slots of that class, these classes have the following slots:

formula: A formula that specifies the model.

family: A family object specifying the link function. See the [GLMresponse](#page-21-1) help page for possible options.

#### Accessor Functions

The following functions should be used for accessing the corresponding slots:

- npar: The number of parameters of the model.
- getdf: The number of non-fixed parameters.

#### Author(s)

Ingmar Visser & Maarten Speekenbrink

<span id="page-37-1"></span><span id="page-37-0"></span>

#### Description

Depmix contains a number of default response models. We provide a brief description of these here.

#### BINOMresponse

BINOMresponse is a binomial response model. It derives from the basic [GLMresponse](#page-21-1) class.

- y: The dependent variable can be either a binary vector, a factor, or a 2-column matrix, with successes and misses.
- x: The design matrix.
- Parameters: A named list with a single element "coefficients", which contains the GLM coefficients.

#### GAMMAresponse

GAMMAresponse is a model for a Gamma distributed response. It extends the basic [GLMresponse](#page-21-1) class directly.

- y: The dependent variable.
- x: The design matrix.
- Parameters: A named list with a single element "coefficients", which contains the GLM coefficients.

#### MULTINOMresponse

MULTINOMresponse is a model for a multinomial distributed response. It extends the basic [GLMresponse](#page-21-1) class, although the functionality is somewhat different from other models that do so.

- y: The dependent variable. This is a binary matrix with N rows and Y columns, where Y is the total number of categories.
- x: The design matrix.
- **Parameters:** A named list with a single element "coefficients", which is an  $ncol(x)$  by  $ncol(y)$ matrix which contains the GLM coefficients.

#### **MVNresponse**

MVNresponse is a model for a multivariate normal distributed response. See cod[emakeDepmix](#page-23-1) for an example of how to use this and other non-glm like distributions.

- y: The dependent variable. This is a matrix.
- x: The design matrix.
- Parameters: A named list with a elements "coefficients", which contains the GLM coefficients, and "Sigma", which contains the covariance matrix.

#### <span id="page-38-0"></span>responses 39

#### NORMresponse

NORMresponse is a model for a normal (Gaussian) distributed response. It extends the basic [GLMresponse](#page-21-1) class directly.

- y: The dependent variable.
- x: The design matrix.
- Parameters: A named list with elements "coefficients", which contains the GLM coefficients, and "sd", which contains the standard deviation.

#### POISSONresponse

POISSONresponse is a model for a Poisson distributed response. It extends the basic [GLMresponse](#page-21-1) class directly.

- y: The dependent variable.
- x: The design matrix.
- Parameters: A named list with a single element "coefficients", which contains the GLM coefficients.

#### Author(s)

Maarten Speekenbrink & Ingmar Visser

#### Examples

```
# binomial response model
x < - rnorm(1000)
p <- plogis(x)
ss <- rbinom(1000,1,p)
mod <- GLMresponse(cbind(ss,1-ss)~x,family=binomial())
fit(mod)
glm(cbind(ss,1-ss)~x, family=binomial)
# gamma response model
x=runif(1000,1,5)
res <- rgamma(1000,x)
## note that gamma needs proper starting values which are not
## provided by depmixS4 (even with them, this may produce warnings)
mod <- GLMresponse(res~x,family=Gamma(),pst=c(0.8,1/0.8))
fit(mod)
glm(res~x,family=Gamma)
# multinomial response model
x <- sample(0:1,1000,rep=TRUE)
mod <- GLMresponse(sample(1:3,1000,rep=TRUE)~x,family=multinomial(),pstart=c(0.33,0.33,0.33,0,0,1))
mod@y <- simulate(mod)
fit(mod)
colSums(mod@y[which(x==0),])/length(which(x==0))
colSums(mod@y[which(x==1),])/length(which(x==1))
```
#### 40 simulate that the state of the state of the state of the state of the state of the state of the state of the state of the state of the state of the state of the state of the state of the state of the state of the state

```
# note that the response is treated as factor here, internal representation is in
# dummy coded format:
head(mod@y)
# similar to the binomial model, data may also be entered in multi-column format
# where the n for each row can be different
dt <- data.frame(y1=c(0,1,1,2,4,5),y2=c(1,0,1,0,1,0),y3=c(4,4,3,2,1,1))
m2 <- mix(cbind(y1,y2,y3)~1,data=dt,ns=2,family=multinomial("identity"))
fm2 \leftarrow fit(m2)summary(fm2)
# multivariate normal response model
mn \leq c(1,2,3)sig \leftarrow matrix(c(1,.5,0,.5,1,0,0,0,2),3,3)y \leftarrow mvrnorm(1000, mn, sig)mod <- MVNresponse(y~1)
fit(mod)
colMeans(y)
var(y)
# normal (gaussian) response model
y <- rnorm(1000)
mod <- GLMresponse(y~1)
fm <- fit(mod)
cat("Test gaussian fit: ", all.equal(getpars(fm),c(mean(y),sd(y)),check.attributes=FALSE))
# poisson response model
x <- abs(rnorm(1000,2))
res <- rpois(1000,x)
mod <- GLMresponse(res~x,family=poisson())
fit(mod)
glm(res~x, family=poisson)
# this creates data with a single change point with Poisson distributed data
set.seed(3)
y1 <- rpois(50,1)
y2 <- rpois(50,2)
ydf <- data.frame(y=c(y1,y2))
# fit models with 1 to 3 states
m1 <- depmix(y~1,ns=1,family=poisson(),data=ydf)
fm1 <- fit(m1)
m2 <- depmix(y~1,ns=2,family=poisson(),data=ydf)
fm2 \leftarrow fit(m2)
m3 <- depmix(y~1,ns=3,family=poisson(),data=ydf)
fm3 <- fit(m3,em=em.control(maxit=500))
# plot the BICs to select the proper model
plot(1:3,c(BIC(fm1),BIC(fm2),BIC(fm3)),ty="b")
```
simulate *Methods to simulate from (dep-)mix models*

<span id="page-39-0"></span>

#### <span id="page-40-0"></span>simulate 41

#### Description

Random draws from (dep-)mix objects.

#### Usage

```
## S4 method for signature 'depmix'
simulate(object, nsim=1, seed=NULL, ...)
  ## S4 method for signature 'mix'
simulate(object, nsim=1, seed=NULL, ...)
  ## S4 method for signature 'response'
simulate(object, nsim=1, seed=NULL, times, ...)
  ## S4 method for signature 'GLMresponse'
simulate(object, nsim=1, seed=NULL, times, ...)
  ## S4 method for signature 'transInit'
simulate(object, nsim=1, seed=NULL, times, is.prior=FALSE, ...)
```
#### Arguments

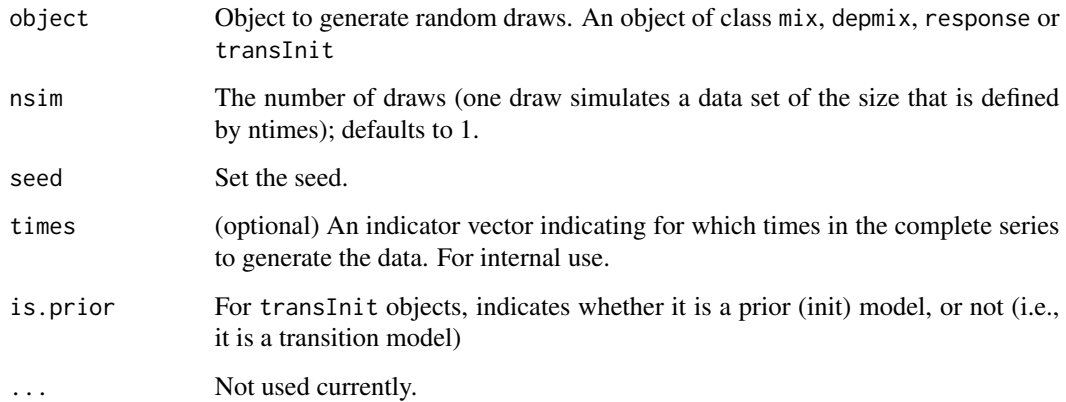

#### Details

For a depmix model, simulate generates nsim random state sequences, each of the same length as the observation sequence in the depmix model (i.e., sum(ntimes(object)). The state sequences are then used to generate nsim observation sequences of thee same length.

For a mix model, simulate generates nsim random class assignments for each case. Those assigments are then used to generate observation/response values from the appropriate distributions.

Setting the times option selects the time points in the total state/observation sequence (i.e., counting is continued over ntimes). Direct calls of simulate with the times option are not recommended.

#### Value

For a depmix object, a new object of class depmix.sim.

For a transInit object, a state sequence.

For a response object, an observation sequence.

#### Author(s)

Maarten Speekenbrink

#### Examples

```
y <- rnorm(1000)
respst \leq c(0,1,2,1)trst <- c(0.9,0.1,0.1,0.9)
df <- data.frame(y=y)
mod <- depmix(y~1,data=df,respst=respst,trst=trst,inst=c(0.5,0.5),nti=1000,nst=2)
mod <- simulate(mod)
```
#### sp500 *Standard & Poor's 500 index*

#### Description

This data set consists of (monthly) values of the S&P 500 stock exchange index. The variable of interest is the logarithm of the return values, i.e., the logarithm of the ratio of indices, in this case the closing index is used.

#### Usage

data(speed)

#### Format

A data frame with 744 observations and 6 variables.

Open Index at the start of trading.

High Highest index.

Low Lowest index.

Close Index at the close of trading.

Volume The volume of trading.

logret The log return of the closing index.

<span id="page-41-0"></span>

<span id="page-42-0"></span>speed 43

#### Source

Yahoo Data.

#### Examples

data(sp500) # the data can be made with the following code (eg to include a longer or # shorter time span) ## Not run: require(TTR) # load SP500 returns Sys.setenv(tz='UTC') sp500 <- getYahooData('^GSPC',start=19500101,end=20120228,freq='daily') ep <- endpoints(sp500, on="months", k=1) sp500 <- sp500[ep[2:(length(ep)-1)]] sp500\$sp500\_ret <- log(sp500\$Close) - lag(log(sp500\$Close)) sp500 <- na.exclude(sp500)

```
## End(Not run)
```
speed *Speed Accuracy Switching Data*

#### Description

This data set is a bivariate series of response times and accuracy scores of a single participant switching between slow/accurate responding and fast guessing on a lexical decision task. The slow and accurate responding, and the fast guessing can be modelled using two states, with a switching regime between them. The dataset further contains a third variable called Pacc, representing the relative pay-off for accurate responding, which is on a scale of zero to one. The value of Pacc was varied during the experiment to induce the switching. This data set is a from participant A in experiment 1a from Dutilh et al (2011).

#### Usage

data(speed)

#### 44 transInit

#### Format

A data frame with 439 observations on the following 4 variables.

rt a numeric vector of response times (log ms)

corr a numeric vector of accuracy scores (0/1)

Pacc a numeric vector of the pay-off for accuracy

prev a numeric vector of accuracy scores (0/1) on the previous trial

#### Source

Gilles Dutilh, Eric-Jan Wagenmakers, Ingmar Visser, & Han L. J. van der Maas (2011). A phase transition model for the speed-accuracy trade-off in response time experiments. *Cognitive Science*, 35:211-250.

Corresponding author: g.dutilh@uva.nl

#### Examples

```
data(speed)
## maybe str(speed) ; plot(speed) ...
```
<span id="page-43-1"></span>transInit *Methods for creating depmix transition and initial probability models*

#### Description

Create transInit objects for [depmix](#page-3-1) models using formulae and family objects.

#### Usage

```
transInit(formula, nstates, data=NULL, family=multinomial(),
pstart=NULL, fixed=NULL, prob=TRUE, ...)
```
## S4 method for signature 'transInit' getdf(object)

#### Arguments

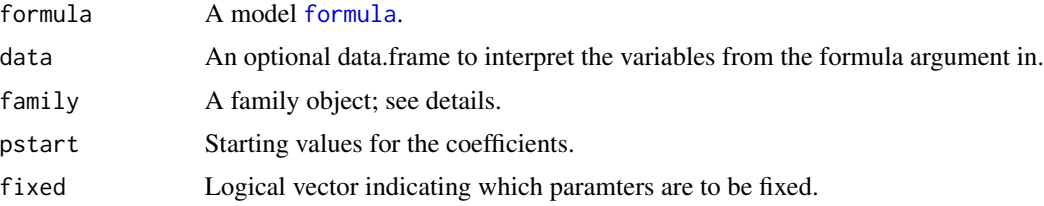

<span id="page-43-0"></span>

#### transInit 45

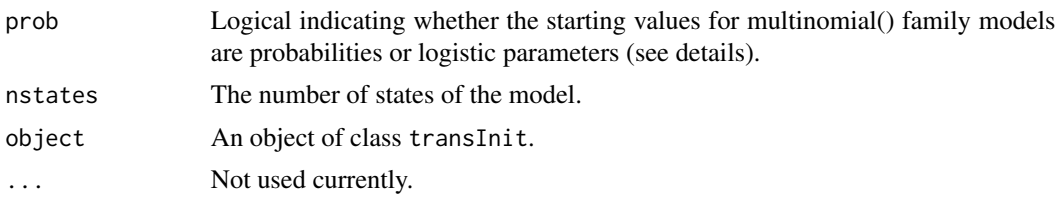

#### Details

The transInit model provides functionality for the multinomial probabilities of the transitions between states, as well as for the prior or initial probabilities. These probabilities may depend on (time-varying) covariates. The model can be used with link functions mlogit and identity; the latter is the default when no covariates are. With the mlogit link function, the transition probabilities are modeled as baseline logistic multinomials (see Agresti, 2002, p. 272 ff.).

Start values for the parameters may be provided using the pstart argument; these can be provided as probabilities, the default option, or as baseline logistic parameters, use the prob argument to specify the chosen option. The default baseline category is set to 1, which can be modified through calling, say, family=multinomial(base=2).

Note that the transInit model extends the [response-class](#page-35-1), but that it actually lacks a reponse, i.e. the y-slot is empty, at the time of construction, as the transitions are not observed.

getdf returns the number of free parameters of a transInit model.

#### Value

transInit return objects of class transInit; this class extends the [response-class](#page-35-1).

#### Author(s)

Ingmar Visser & Maarten Speekenbrink

#### References

Agresti, A. (2002). *Categorical Data Analysis*. Wiley series in probability and mathematical statistics. Wiley-Interscience, Hoboken, NJ, 2 edition.

# <span id="page-45-0"></span>**Index**

∗Topic classes depmix-class, [8](#page-7-0) depmix.fitted-class, [11](#page-10-0) depmix.sim-class, [13](#page-12-0) mix-class, [31](#page-30-0) mix.fitted-class, [32](#page-31-0) mix.sim-class, [34](#page-33-0) response-class, [36](#page-35-0) ∗Topic datasets balance, [3](#page-2-0) sp500, [42](#page-41-0) speed, [43](#page-42-0) ∗Topic methods depmix, [4](#page-3-0) depmix-methods, [9](#page-8-0) em.control, [14](#page-13-0) fit, [15](#page-14-0) forwardbackward, [20](#page-19-0) GLMresponse, [22](#page-21-0) llratio, [23](#page-22-0) makeDepmix, [24](#page-23-0) mix, [29](#page-28-0) posterior, [35](#page-34-0) response-classes, [37](#page-36-0) simulate, [41](#page-40-0) transInit, [44](#page-43-0) ∗Topic models responses, [38](#page-37-0) ∗Topic package depmixS4-package, [2](#page-1-0)

balance, [3](#page-2-0) BINOMresponse *(*responses*)*, [38](#page-37-0)

depmix, *[2,](#page-1-0) [3](#page-2-0)*, [4,](#page-3-0) *[8](#page-7-0)*, *[11](#page-10-0)[–13](#page-12-0)*, *[15](#page-14-0)*, *[22](#page-21-0)*, *[24,](#page-23-0) [25](#page-24-0)*, *[36,](#page-35-0) [37](#page-36-0)*, *[44](#page-43-0)* depmix,ANY-method *(*depmix*)*, [4](#page-3-0) depmix-class, [8](#page-7-0) depmix-methods, [9](#page-8-0) depmix.fit *(*fit*)*, [15](#page-14-0)

depmix.fitted, *[17](#page-16-0)* depmix.fitted *(*depmix.fitted-class*)*, [11](#page-10-0) depmix.fitted-class, [11](#page-10-0) depmix.fitted.classLik *(*depmix.fitted-class*)*, [11](#page-10-0) depmix.fitted.classLik-class *(*depmix.fitted-class*)*, [11](#page-10-0) depmix.sim *(*depmix.sim-class*)*, [13](#page-12-0) depmix.sim-class, [13](#page-12-0) depmixS4, *[4](#page-3-0)*, *[29](#page-28-0)* depmixS4 *(*depmixS4-package*)*, [2](#page-1-0) depmixS4-package, [2](#page-1-0) em.control, [14,](#page-13-0) *[16](#page-15-0)* fit, *[2,](#page-1-0) [3](#page-2-0)*, *[5,](#page-4-0) [6](#page-5-0)*, [15,](#page-14-0) *[23](#page-22-0)*, *[25](#page-24-0)*, *[30,](#page-29-0) [31](#page-30-0)*, *[35](#page-34-0)* fit,depmix-method *(*fit*)*, [15](#page-14-0) fit,mix-method *(*fit*)*, [15](#page-14-0) formula, *[22](#page-21-0)*, *[44](#page-43-0)* forwardbackward, *[10](#page-9-0)*, [20](#page-19-0) forwardbackward,depmix-method *(*forwardbackward*)*, [20](#page-19-0) forwardbackward,mix-method *(*forwardbackward*)*, [20](#page-19-0) freepars, *[17](#page-16-0)* freepars *(*depmix-methods*)*, [9](#page-8-0) freepars,depmix-method *(*depmix-methods*)*, [9](#page-8-0) freepars,depmix.fitted-method *(*depmix-methods*)*, [9](#page-8-0) freepars,mix-method *(*depmix-methods*)*, [9](#page-8-0) freepars,mix.fitted-method *(*depmix-methods*)*, [9](#page-8-0)

GAMMAresponse *(*responses*)*, [38](#page-37-0) getdf *(*GLMresponse*)*, [22](#page-21-0) getdf,MULTINOMresponse-method *(*GLMresponse*)*, [22](#page-21-0) getdf,response-method *(*GLMresponse*)*, [22](#page-21-0) getdf,transInit-method *(*transInit*)*, [44](#page-43-0)

#### INDEX 47

getmodel *(*depmix-methods*)*, [9](#page-8-0) getmodel,depmix-method *(*depmix-methods*)*, [9](#page-8-0) getmodel,mix-method *(*depmix-methods*)*, [9](#page-8-0) getpars, *[5](#page-4-0)*, *[16](#page-15-0)*, *[30](#page-29-0)* getpars *(*depmix-methods*)*, [9](#page-8-0) getpars,depmix-method *(*depmix-methods*)*,  $\Omega$ getpars,mix-method *(*depmix-methods*)*, [9](#page-8-0) glm, *[2](#page-1-0)*, *[22](#page-21-0)*, *[37](#page-36-0)* GLMresponse, *[5,](#page-4-0) [6](#page-5-0)*, [22,](#page-21-0) *[25](#page-24-0)*, *[30,](#page-29-0) [31](#page-30-0)*, *[37–](#page-36-0)[39](#page-38-0)* GLMresponse,formula-method *(*GLMresponse*)*, [22](#page-21-0) GLMresponse-class *(*response-classes*)*, [37](#page-36-0)

llratio, *[17](#page-16-0)*, [23](#page-22-0) logLik *(*depmix-methods*)*, [9](#page-8-0) logLik,depmix-method *(*depmix-methods*)*, [9](#page-8-0) logLik,depmix.fitted.classLik-method *(*depmix-methods*)*, [9](#page-8-0) logLik,mix-method *(*depmix-methods*)*, [9](#page-8-0) logLik,mix.fitted.classLik-method *(*depmix-methods*)*, [9](#page-8-0) loglikelihoodratio *(*llratio*)*, [23](#page-22-0)

```
makeDepmix, 3, 5, 6, 23, 24, 30, 38
makeMix (makeDepmix), 24
mix, 2, 15, 29, 31–34
mix,ANY-method (mix), 29
mix-class, 31
mix.fit (fit), 15
mix.fitted-class, 32
mix.fitted.classLik-class
        (mix.fitted-class), 32
mix.sim (mix.sim-class), 34
mix.sim-class, 34
MULTINOMresponse (responses), 38
MVNresponse (responses), 38
MVNresponse-class (response-classes), 37
```
nnet, *[37](#page-36-0)* nobs *(*depmix-methods*)*, [9](#page-8-0) nobs,depmix-method *(*depmix-methods*)*, [9](#page-8-0) nobs,mix-method *(*depmix-methods*)*, [9](#page-8-0) NORMresponse *(*responses*)*, [38](#page-37-0) npar *(*depmix-methods*)*, [9](#page-8-0) npar,depmix-method *(*depmix-methods*)*, [9](#page-8-0) npar,mix-method *(*depmix-methods*)*, [9](#page-8-0) nresp *(*depmix-class*)*, [8](#page-7-0)

nresp,depmix-method *(*depmix-class*)*, [8](#page-7-0) nresp,depmix.sim-method *(*depmix.sim-class*)*, [13](#page-12-0) nresp,mix-method *(*mix-class*)*, [31](#page-30-0) nresp,mix.sim-method *(*mix.sim-class*)*, [34](#page-33-0) nstates *(*depmix-class*)*, [8](#page-7-0) nstates,depmix-method *(*depmix-class*)*, [8](#page-7-0) nstates,depmix.sim-method *(*depmix.sim-class*)*, [13](#page-12-0) nstates,mix-method *(*mix-class*)*, [31](#page-30-0) nstates,mix.sim-method *(*mix.sim-class*)*, [34](#page-33-0) ntimes *(*depmix-class*)*, [8](#page-7-0) ntimes,depmix-method *(*depmix-class*)*, [8](#page-7-0) ntimes,depmix.sim-method *(*depmix.sim-class*)*, [13](#page-12-0) ntimes,mix-method *(*mix-class*)*, [31](#page-30-0) ntimes,mix.sim-method *(*mix.sim-class*)*, [34](#page-33-0)

POISSONresponse *(*responses*)*, [38](#page-37-0) posterior, *[17](#page-16-0)*, [35](#page-34-0) posterior,depmix.fitted-method *(*posterior*)*, [35](#page-34-0) posterior,mix.fitted-method *(*posterior*)*, [35](#page-34-0)

```
response-class, 36
response-classes, 37
responses, 22, 38
```
setpars, *[5](#page-4-0)*, *[16](#page-15-0)*, *[30](#page-29-0)* setpars *(*depmix-methods*)*, [9](#page-8-0) setpars,depmix-method *(*depmix-methods*)*,  $\mathbf Q$ setpars,mix-method *(*depmix-methods*)*, [9](#page-8-0) show *(*depmix*)*, [4](#page-3-0) show,depmix-method *(*depmix*)*, [4](#page-3-0) show,depmix.fitted-method *(*fit*)*, [15](#page-14-0) show,GLMresponse-method *(*GLMresponse*)*, [22](#page-21-0) show,llratio-method *(*llratio*)*, [23](#page-22-0) show,mix-method *(*mix*)*, [29](#page-28-0) show,mix.fitted-method *(*fit*)*, [15](#page-14-0) show,MVNresponse-method *(*responses*)*, [38](#page-37-0) simulate, [40](#page-39-0) simulate,BINOMresponse-method *(*simulate*)*, [41](#page-40-0) simulate,depmix-method *(*simulate*)*, [41](#page-40-0)

```
simulate,GAMMAresponse-method (simulate), 41
simulate,GLMresponse-method
(simulate
)
,
       41
simulate,mix-method
(simulate
)
, 41
simulate,MULTINOMresponse-method (simulate), 41
simulate,MVNresponse-method
(simulate
)
,
       41
simulate,NORMresponse-method (simulate), 41
simulate,POISSONresponse-method (simulate), 41
41
41
solnp
, 16
sp500
, 42
speed
, 43
summary
(depmix
)
,
4
summary,depmix-method
(depmix
)
,
4
summary,depmix.fitted-method
(fit
)
, 15
29
summary,mix.fitted-method
(fit
)
, 15
```

```
transInit
,
5
,
6
,
8
, 13
, 24
, 25
, 30–32
, 34
, 44
transInit,formula-method
(transInit
)
, 44
transInit-class
(response-classes
)
, 37
```
viterbi , *[10](#page-9-0)*